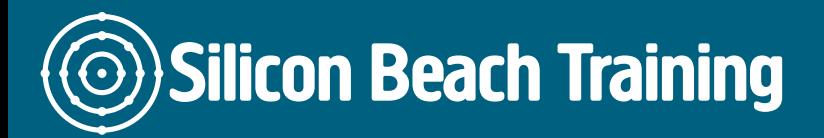

Tableau is an interactive data virtualisation product which focuses on business intelligence. It has a mapping functionality. It's built-in geocoding enables administrative places, area codes, postal codes and much more to be mapped automatically. Moreover, geographies can be grouped by creating custom territories. Tableau can be accessed through desktop, online, server, reader and public.

Tableau Training and Certification course is designed to provide knowledge of various concepts and terminologies that are used in Tableau. During the training program, the delegates will learn how to build a range of virtualisations, uniting them into interactive dashboards. The delegates will also learn how to install and configure Tableau software.

Thousands of companies are struggling with issues related to data. Tableau provides an efficient way of dealing with the data effectively. Working with tableau is great fun. It is the most convenient way for those who wish to make their work more enjoyable, thereby increasing the salary package. Unlike other data analysis tools, it uses drag-and-drop interface, so no programming skills are required. If someone wish to learn fundamentals of data virtualisation and data discovery, Tableau is the right choice.

The training will be provided by our experienced instructors who will help the delegates in gaining a thorough knowledge of the methods and techniques involved in the tableau. During the training session, the delegates will have practical sessions of what they are learning. The training includes fundamental of the tableau, connecting to data, filtering and sorting data, organising data, dates, multiple measures in a view, presenting the relationship between numeric values, mapping data geographically, customising data and much more.

## **Prerequisites**

There are no prerequisites for attending Tableau Training and Certification. However, having knowledge of Excel can be helpful. Those who wish to attend this course must have access to a computer running Windows or iOS.

# Course Objectives

After successful completion of the course, the delegates will be able to:

- Create tables, line charts and bar charts
- Display location with the help of geographic maps
- Create new fields with calculations
- Use Joins and blends for combining data
- Aggregate with the sum, min, max, average and counts
- Sort, filter and group data

Introduction to Tableau

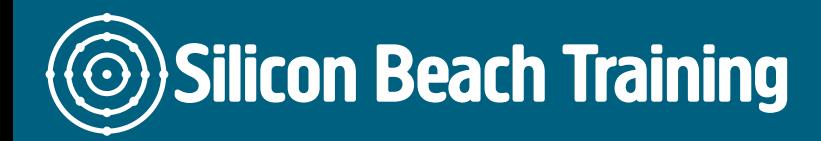

[Tel +44](tel:+441273622272)1273622272 [info@siliconbeachtraining.co.uk](/var/www/html/siliconbeachtraining.co.uk/public/mailTo:info@siliconbeachtraining.co.uk)

- What is Tableau?
- Environment Setup of Tableau
- Get Started with Tableau
- Tableau Design Flow
- Tableau File and Data Types
- Data Visualisation

## Tableau Architecture

#### Tableau Data Sources

- Custom Data View
- Extracting Data
- Fields Operations
- Editing Metadata
- Data Joining and Blending

### Tableau Worksheets

### Tableau Calculations

#### Tableau Sort and Filters

- Basic Sorting and Filters
- Quick Filters
- Context Filters
- Condition Filters
- Top FiltersFilter Operations

#### Tableau Charts

### Advanced Features of Tableau

- Tableau Dashboard
- Tableau Formatting
- Tableau Forecasting
- Tableau Trend Lines

Tableau is an interactive data virtualisation product which focuses on business intelligence. It has a mapping functionality. It's built-in geocoding enables administrative places, area codes, postal codes and much more to be mapped automatically.